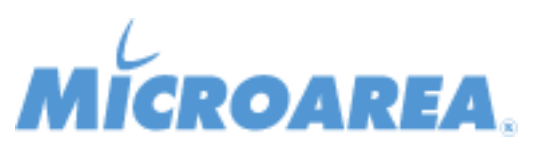

## **Mago.Net rel.3.12.15 Data di pubblicazione: 06/02/2017 Migliorie apportate**

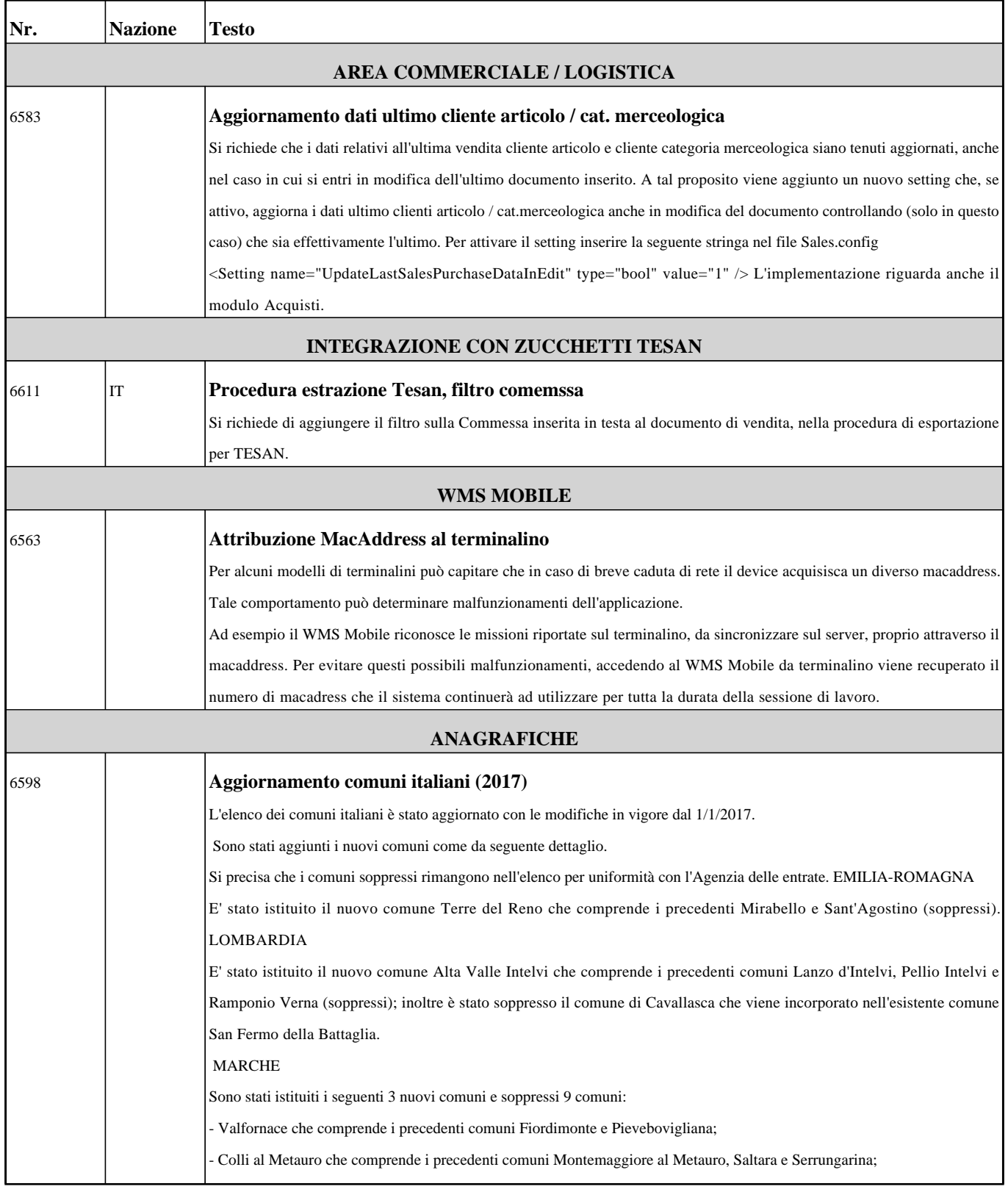

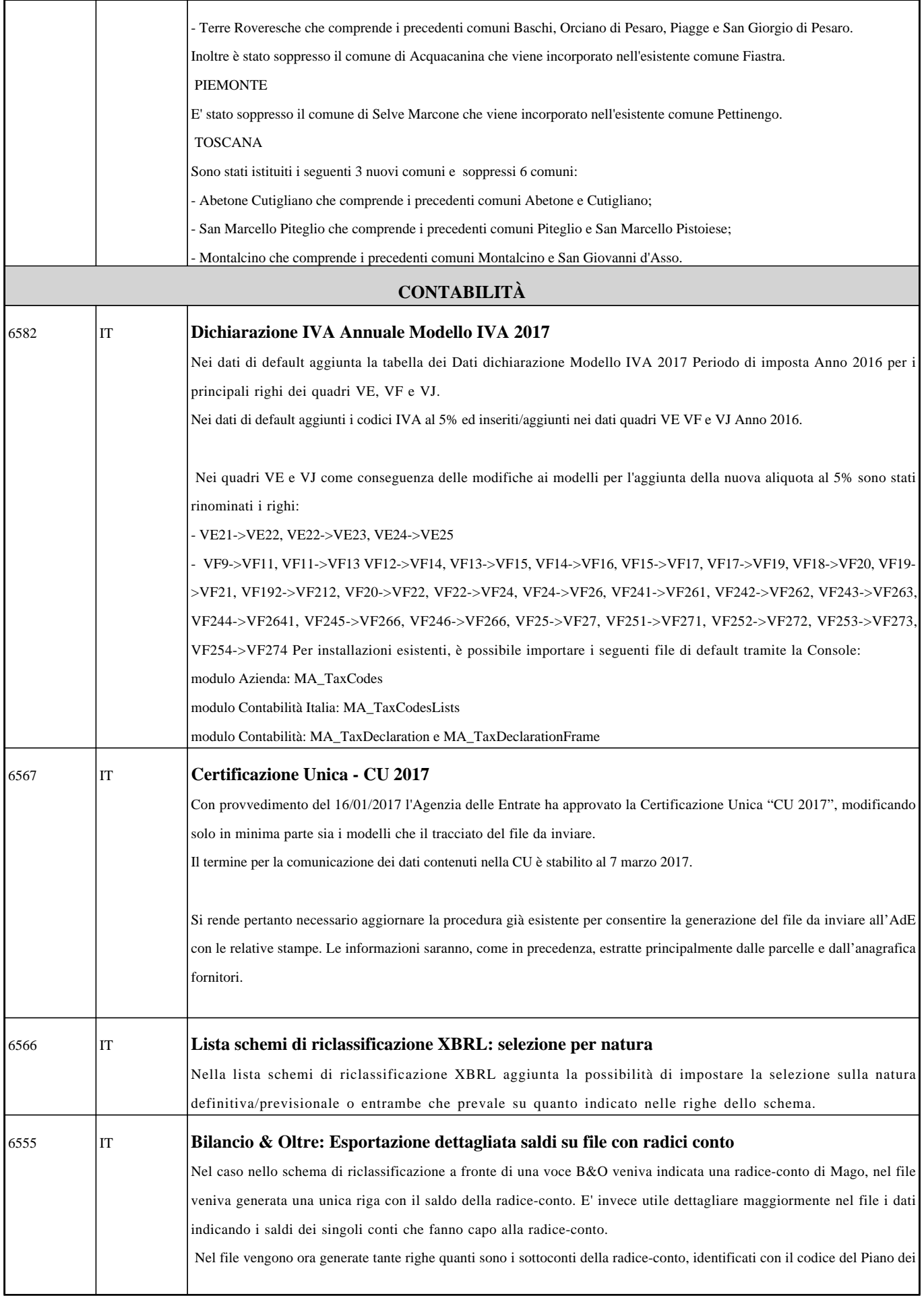

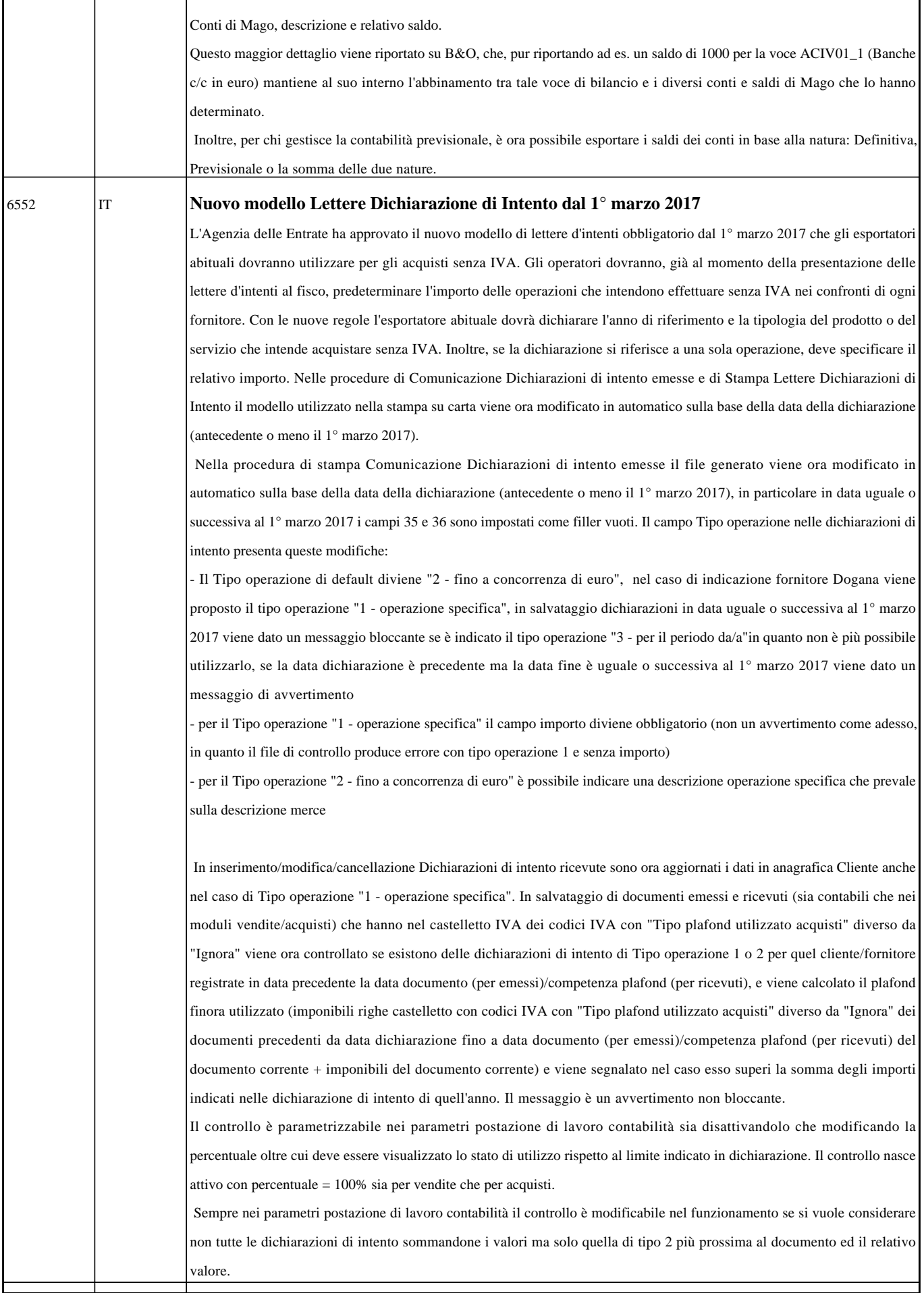

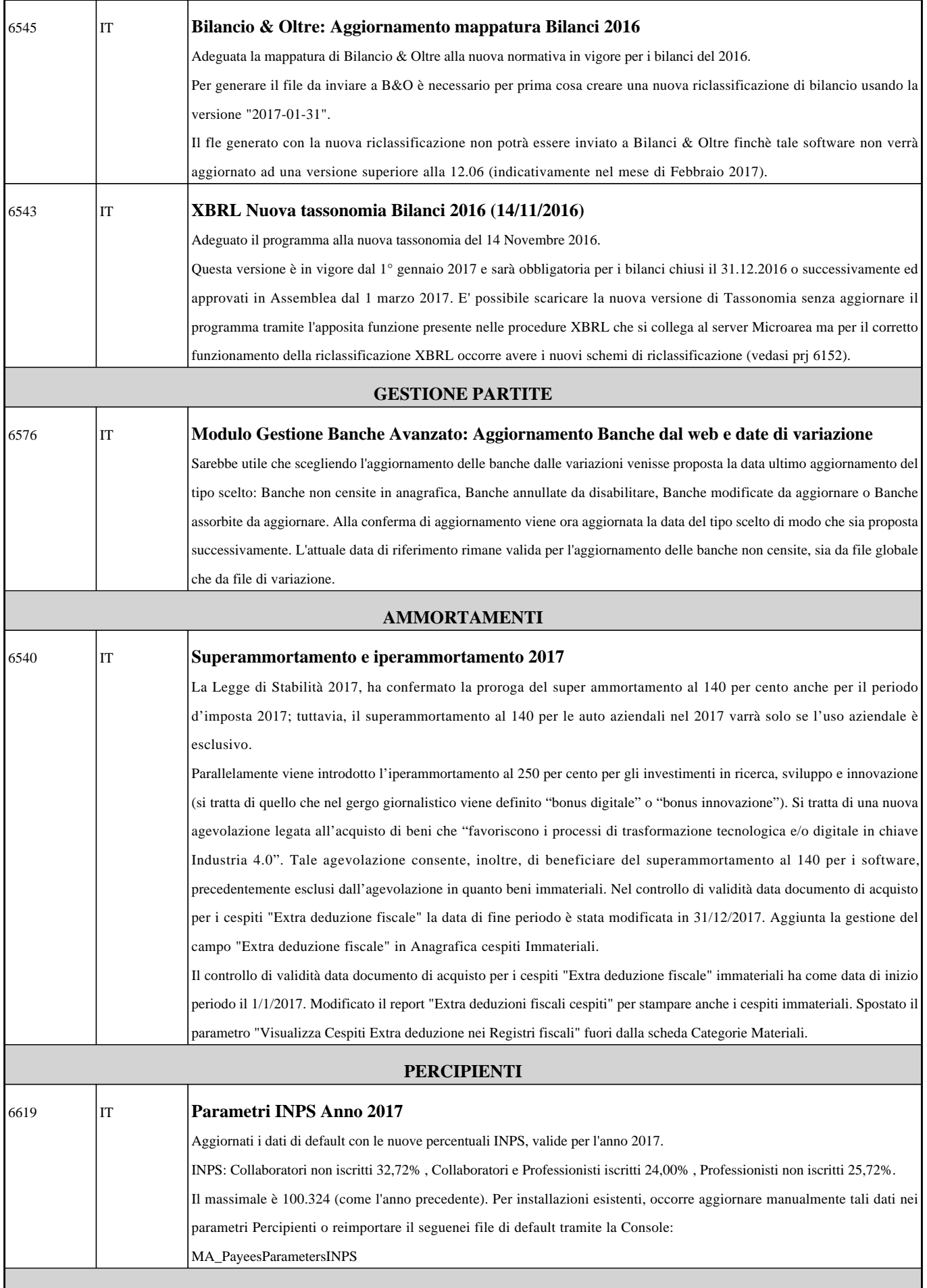

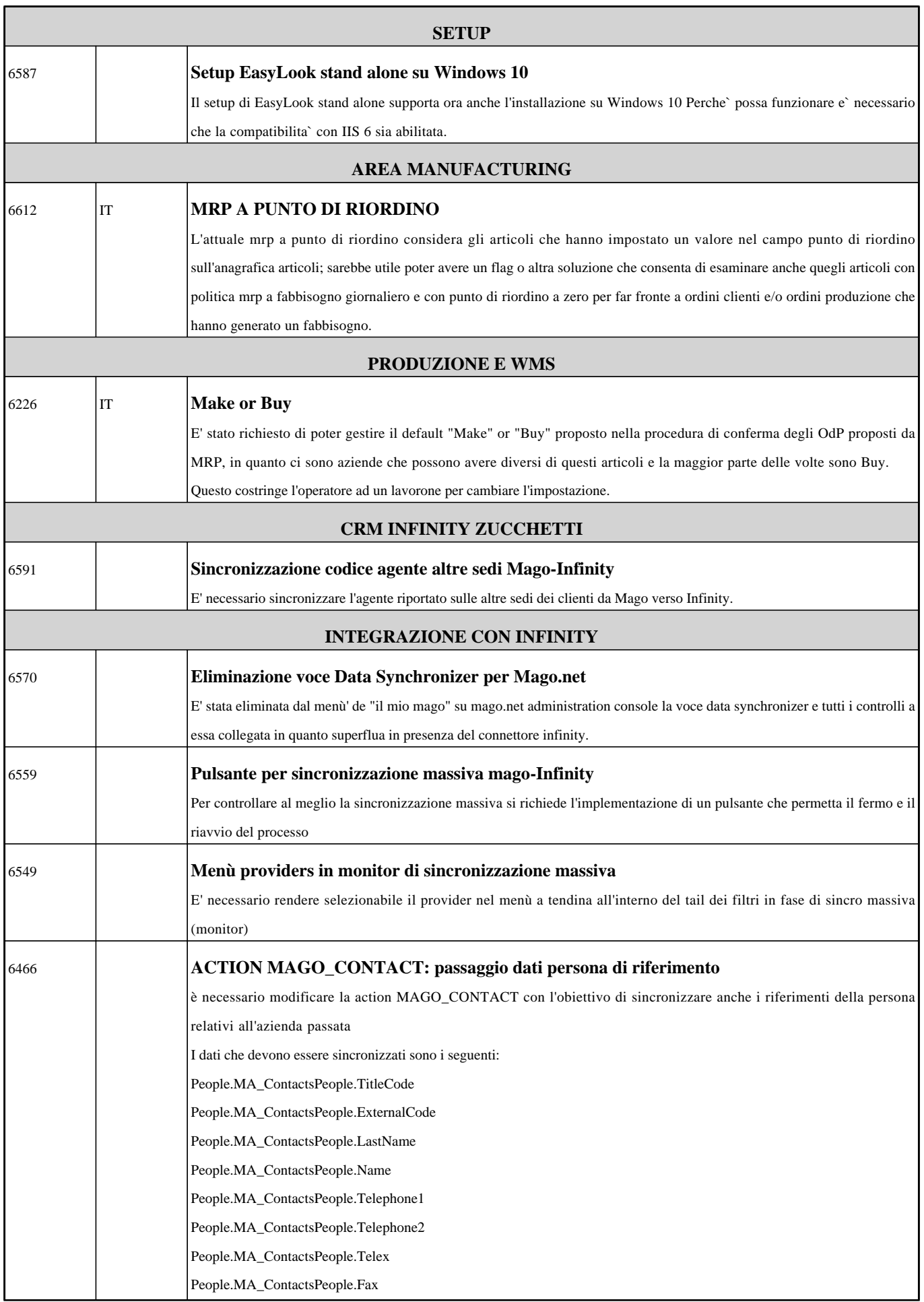

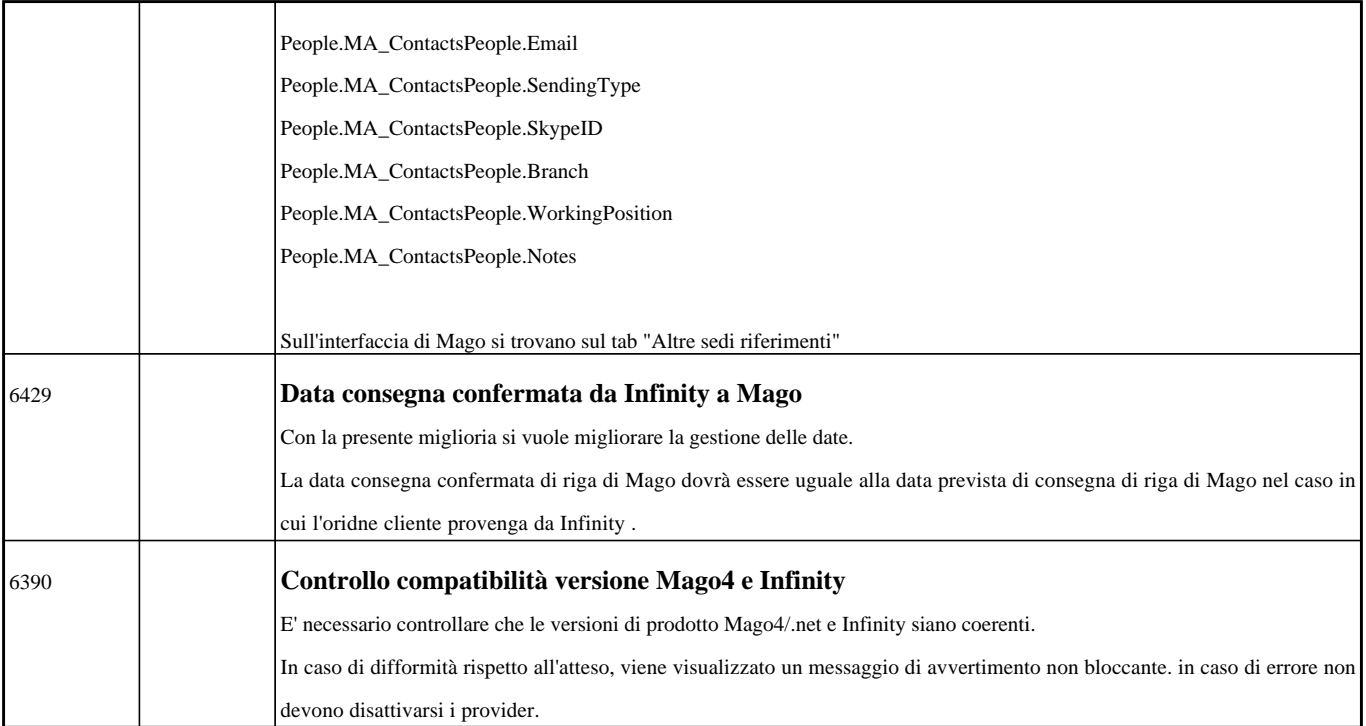